## **MATH661 HW10 - Nonlinear operators**

**Posted**: 11/27/23 **Due**: 12/06/23, 11:59PM

The simplest nonlinear operator is a scalar function  $f(x)$ , and a basic problem is to find the *null* set of f, those values x for which  $f(x) = 0$ , known as the roots of f.

Consider  $f(x) = p_8(x) = \sum_{i=0}^{8} a_i x^i$ , an eigth of  $a_i = a_i x^i$ , an eigth degree polynomial with  $a = [a_0 \dots a_8]$ 

 $a = [40320 \ -109584 \ 118124 \ -67284 \ 22449 \ -4536 \ 546 \ -36 \ 1].$ 

Define  $f, f'$  evaluation using Horner's algorithm. The above polynomial has roots  $1,2,...8$ , with large derivative  $p'_{8}(x)$  values at the roots.

```
\therefore a=[40320, -109584, 118124, -67284, 22449, -4536, 546, -36, 1];
∴ n=length(a)-1; ap=a[2:n+1] .* range(1,n);
\therefore function poly(x,a)n = length(a); p = a[n]for k=n-1:-1:1
       p = p * x + a[k]end
    return p
  end;
\therefore poly. (1:8, \text{Ref}(a))[0\ 0\ 0\ 0\ 0\ 0\ 0\ 0] (1)
```

```
\therefore poly. (1:8, \text{Ref(ap)})
```

```
[-5040 \t 720 \t -240 \t 144 \t -144 \t 240 \t -720 \t 5040] (2)
```
## **1 Track 1**

Implement each of the following methods to find a root of  $p_8$ .

1. Seek a root  $r \in [5.5, 6.5]$  using the bisection algorithm (see course webpage).

**Solution.** Use course webpage bisect function

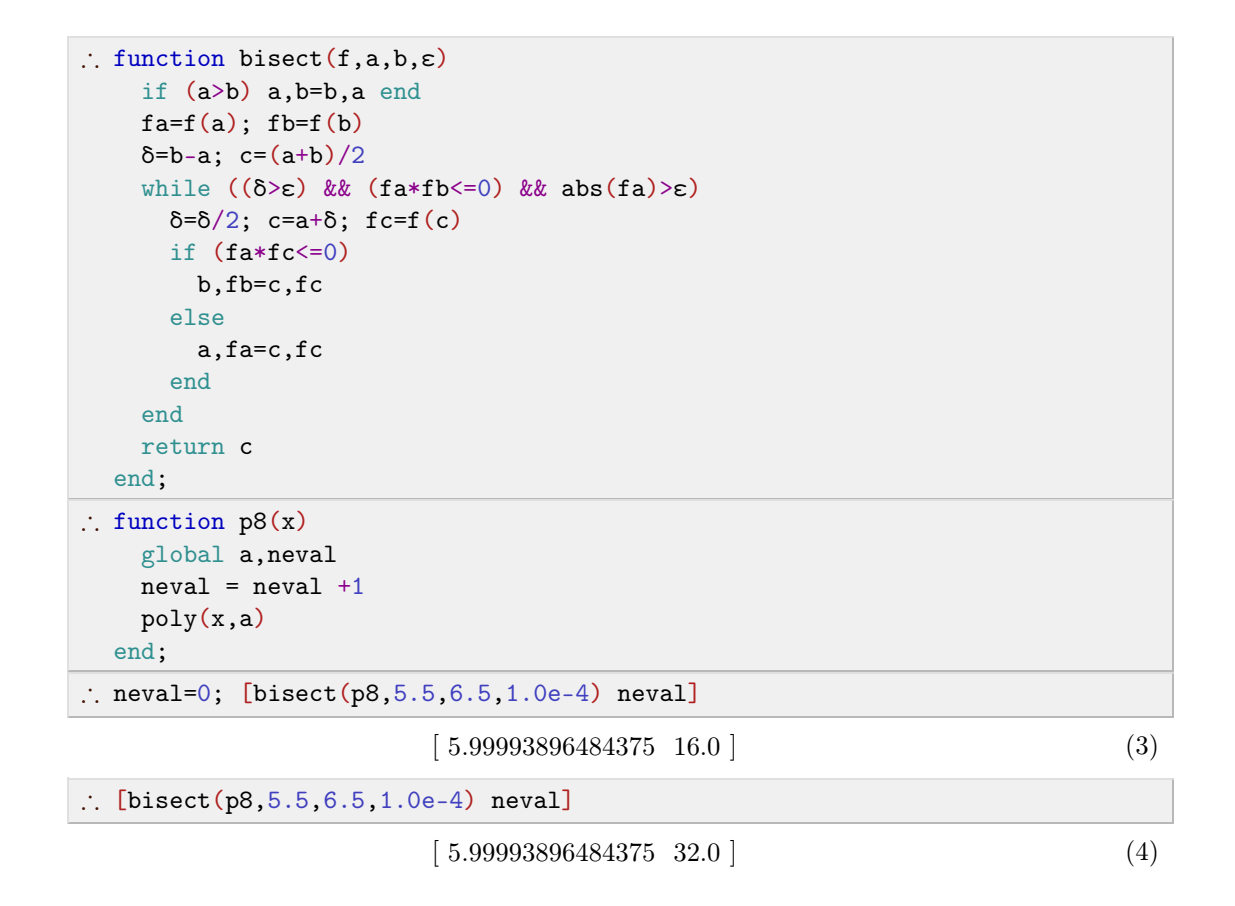

2. Seek *r* by the secant method.

**Solution.** The implementation below uses only one new function evaluation per secant iteration.

```
\therefore function secant (f,x0,x1,\epsilon,nmax)f0=f(x0); f1=f(x1); \delta=abs(x1-x0); n=0;
    while ((\delta > \epsilon) && abs(f1) > \epsilon && (n < = nmax))df=(f1-f0)/(x1-x0); x0=x1x1=x1-f1/df; n=n+1; \delta = abs(x1-x0)f0=f1; f1=f(x1)end
    return x1
  end;
∴ neval=0; [secant(p8, 5.5, 6.5, 1.0e-3, 100) neval]
                          [5.999999329036827 \t 7.0] (5)
\therefore neval=0; [secant(p8,5.5,6.5,1.0e-5,100) neval]
                          [6.00000000082597 \t8.0] (6)
)
```
3. Seek *r* by Newton's method.

**Solution.** Note the sensitivity of Newton's method to the intial guess.

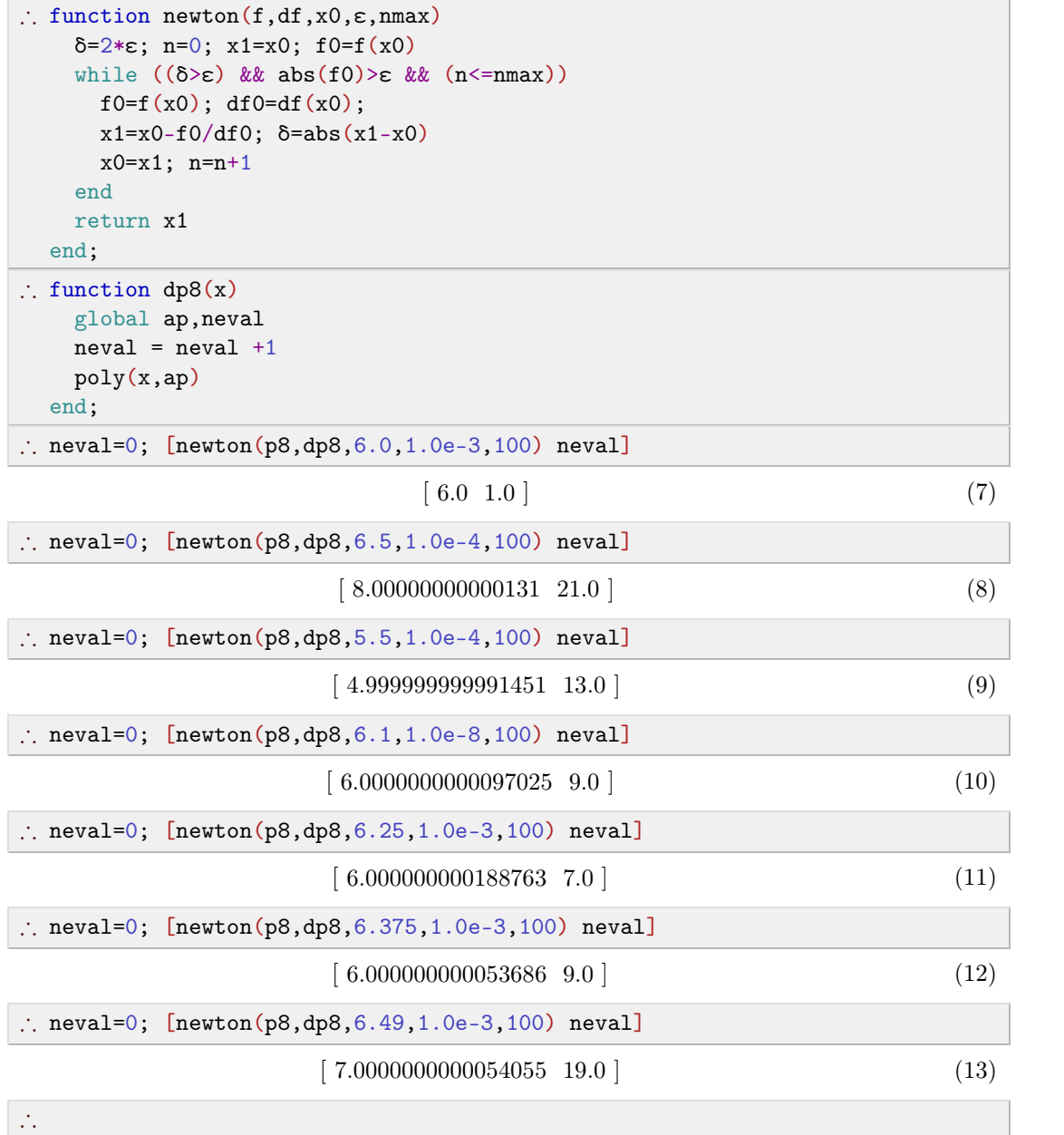

4. Seek *r* by Steffensen's method.

Solution. Note the threshold for the step size used in derivaive evaluation.

```
\therefore function steffensen(f,x0,\varepsilon,nmax)
     \delta = 2 \cdot \epsilon; n=0; x1=x0; f0=f(x0); hmax=1.0e-3
     while ((\delta \ge \epsilon) && abs(f0) \ge \epsilon && (n \le nmax))f0=f(x0); h=min(abs(f0),hmax); df0=(f(x0+h)-f0)/h;
        x1=x0-f0/df0; \delta = abs(x1-x0)x0=x1; n=n+1
      end
      return x1
   end;
```
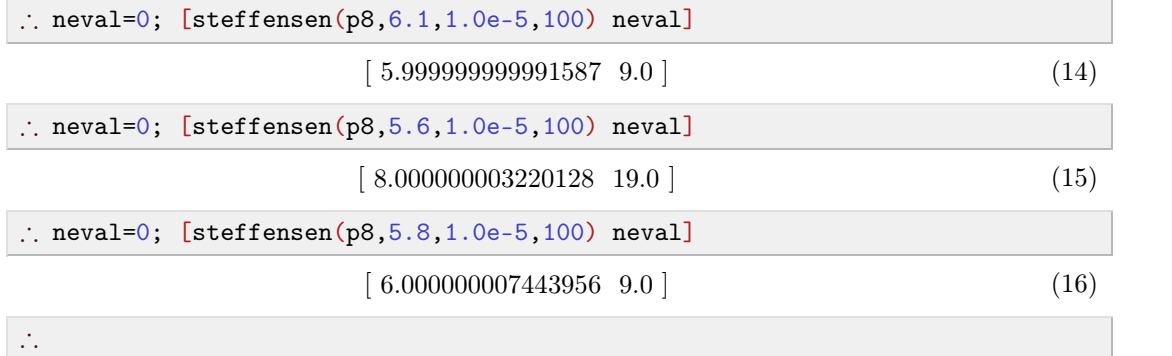

5. Change  $a_7 = -36 - 10^{-3}$  and repeat the above.

**Solution.** Small changes in polynomial coefficients can induce large changes in root values.

```
\therefore a1=1.0*copy(a); a1[8]=a1[8]-1.0e-3
\therefore function p81(x)global a1,neval
     neval = newal +1poly(x,a1)
   end;
\therefore r=steffensen(p81,5.6,1.0e-5,100)
4.574836091800582
\therefore p81(r)
-3.8562575355172157e-10)
```
## **2 Track 2**

1. Prove that Steffensen's method is of second order.

Solution. Note: Observe the introduction of intermediate notation and overall organization to reduce the analytical calculation effort. Careful identification of the structure of analytical computations is a skill set that requires consistent nurturing. The solution also contains com puter-assisted symbolic computations. Open the folds to study the relevant *Mathematica* code. Install the *Mathematica* TeXmacs [plugin](https://github.com/hammerfunctor/tm-mathematica) to enable execution. The *Mathematica* results can be directly copied and pasted into the TeXmacs document. The ease with which both numerical (Julia, Python, Octave, Matlab) and symbolic (Maxima, Mathematica) computations can be integrated with publication quality typesetting is one of the most attractive features of using TeXmacs as a platform for research in the mathematical sciences.

Re-express the iteration

$$
x_{n+1} = x_n - \frac{f^2(x_n)}{f(x_n + f(x_n)) - f(x_n)} = x_n - g(x) = x_n - \frac{a(x_n)}{b(x_n)},
$$

in terms of errors  $e_n = x_n - r$ ,

$$
e_{n+1} = e_n - g(x_n).
$$

Carry out a Taylor series expansion around  $x = r$ ,

$$
g(x_n) = g(r) + g'(r)e_n + \frac{1}{2}g''(r)e_n^2 + \dots
$$

The iteration is second order if  $g(r) = 0$ ,  $g'(r) = 1$ . Verify using  $f(r) = a(r) = b(r) = 0$ , applying l'Hôpital's rule, and assuming  $f'(r) \neq 0$ ,

$$
\lim_{x \to r} g(x) = \lim_{x \to r} \frac{a(x)}{b(x)} = \lim_{x \to r} \frac{a'(x)}{b'(x)} = \lim_{x \to r} \frac{2 f(x) f'(x)}{(f'(x) + 1) f'(f(x) + x) - f'(x)},
$$
  
\n
$$
a'(r) = 0, b'(r) = (f'(r) + 1) f'(f(r) + r) - f'(r) = [f'(r)]^2 \Rightarrow
$$
  
\n
$$
\lim_{x \to r} \frac{2 f(x) f'(x)}{(f'(x) + 1) f'(f(x) + x) - f'(x)} = \frac{0}{[f'(r)]^2} = 0.
$$
  
\n
$$
g'(x) = \left(\frac{a(x)}{b(x)}\right)' = \frac{a'b - ab'}{b^2} = \frac{c(x)}{d(x)}
$$
  
\n
$$
c(x) = f(x) (2 f(f(x) + x) f'(x) - f(x) (f'(f(x) + x) + f'(x) (f'(f(x) + x) + 1)))
$$
  
\n
$$
c(r) = d(r) = 0 \Rightarrow \lim_{x \to r} \frac{c(x)}{d(x)} = \lim_{x \to r} \frac{c'(x)}{d'(x)}
$$
  
\n
$$
c'(r) = 0, d'(r) = 0 \Rightarrow \lim_{x \to r} \frac{c'(x)}{d'(x)} = \lim_{x \to r} \frac{c''(x)}{d''(x)}
$$
  
\n
$$
c''(r) = 2 f'(r)^4, d''(r) = 2 f'(r)^4 \Rightarrow g'(r) = 1. \checkmark
$$

2. Implement Steffensen's and find  $r \in [5.5, 6.5]$ , a root of a perturbed  $\tilde{p}_8(t)$ , where  $a_2 = a_2 + \varepsilon_k, \, \varepsilon_k = 2^{-k}, \, k \in \{15, 14, ..., 10\}.$  Comment on what you observe.

**Solution.** See above.

3. Apply the vector-valued version of Newton's method

$$
\boldsymbol{x}_{n+1} = \boldsymbol{x}_n - \boldsymbol{J}_n^{-1} \boldsymbol{f}(\boldsymbol{x}_n), \tag{17}
$$

where  $J_n$  is the Jacobian

$$
\boldsymbol{J}_n\!=\boldsymbol{f}^{\prime}(\boldsymbol{x}_n)\!=\!\frac{\partial \boldsymbol{f}}{\partial \boldsymbol{x}}(\boldsymbol{x}_n),
$$

to find a root of

$$
\begin{cases}\nu v - w^2 = 1 \\
uvw - u^2 + v^2 = 2 \\
e^u - e^v + w = 3\n\end{cases}.
$$

Implementation notes:

• As usual,  $J^{-1}$  is implemented as linear system solve

$$
\boldsymbol{J}\boldsymbol{s}=\boldsymbol{f}(\boldsymbol{x}_n)\Rightarrow \boldsymbol{x}_{n+1}\!=\!\boldsymbol{x}_n\!-\boldsymbol{s}
$$

An initial guess is typically obtained by linearization of the system.

**Solution.** Define *f*, *J*

• 
$$
\boldsymbol{x} = \begin{bmatrix} u \\ v \\ w \end{bmatrix}, \boldsymbol{f}(\boldsymbol{x}) = \begin{bmatrix} uv - w^2 - 1 \\ uvw - u^2 + v^2 - 2 \\ e^u - e^v + w - 3 \end{bmatrix}, \boldsymbol{J} = \begin{bmatrix} v & u & -2w \\ vw - 2u & uw + 2v & uv \\ e^u \log(e) & -e^v \log(e) & 1 \end{bmatrix}.
$$

Mathematica definitions to carry out symbolic calculations

In [1]: = 
$$
x=f(u,v,w)
$$
  
\n{ $u,v,w$ }  
\nIn [2]: =  $f=f(u-v-w^2-1, u v w-u^2+v^2-2, Exp[u]-Exp[v]+w-3$ }  
\n{ $uv-w^2-1, -u^2+uvw+v^2-2, e^u-e^v+w-3$ }  
\nIn [6]: =  $J=D[f, \{x\}]$   
\n
$$
\begin{pmatrix} v & u & -2w \\ vw-2u & uw+2v & uv \\ e^u & -e^v & 1 \end{pmatrix}
$$
  
\nIn [8]: =

Julia definitions to carry out numerical computations

:  $f(u,v,w)=[u*v-w^2-1; u*v*w-u^2+v^2-2; exp(u)-exp(v)+w-3]$ 

*f*

```
\therefore J(u,v,w)=[v u -2*w; v*w-2*u u*w+2*v u*v; exp(u) -exp(v) 1]
```
*J*

 $\therefore$  function  $f(x)$  $(u,v,w)=x$ return f(u,v,w) end

```
f
```

```
\therefore function J(x)(u,v,w)=xreturn J(u,v,w)
  end
```
*J*

 $\therefore$  f(1,1,1)

$$
\begin{bmatrix} -1.0 \\ -1.0 \\ -2.0 \end{bmatrix} \tag{18}
$$

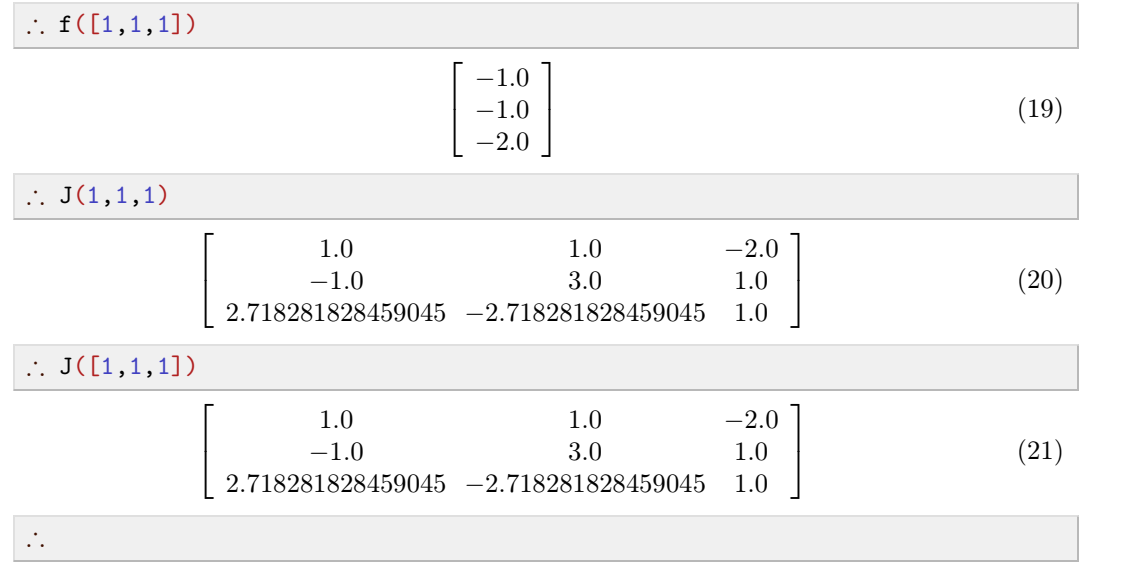

Linearize around  $\xi = 3/2$ ,

$$
\circ \qquad \boldsymbol{f}(\boldsymbol{x}) \cong \boldsymbol{f}(\boldsymbol{\xi}) + \boldsymbol{J}(\boldsymbol{\xi})(\boldsymbol{x} - \boldsymbol{\xi}) = \left[\begin{array}{c} -1.\\1.375\\-1.5 \end{array}\right] + \left[\begin{array}{ccc} 1.5 & 1.5 & -3.\\-0.75 & 5.25 & 2.25\\4.48169 & -4.48169 & 1 \end{array}\right] \left[\begin{array}{c} u - 1.5\\v - 1.5\\w - 1.5 \end{array}\right]
$$

Set  $f(r) = 0$ , and solve the linearized system to find an initial approximation

$$
0 = f(\xi) + J(\xi)s, s = x_0 - \xi \Rightarrow x_0 = s + \xi = \left[\begin{array}{c} 1.776648321339999\\ 1.3856873536466667\\ 1.2478345041599996 \end{array}\right]
$$

Carry out a few Newton iterations, checking if  $\| \boldsymbol{s} \|$  decreases indicating convergence.

$$
J_0 s = f(x_0) \Rightarrow x_1 = x_0 + s = \begin{bmatrix} 1.7772496118205008 \\ 1.4240395897813467 \\ 1.2373202082484331 \end{bmatrix}, ||s|| = 0.0397719.
$$

$$
J_1 s = f(x_1) \Rightarrow x_2 = x_1 + s = \left[\begin{array}{c} 1.7776719798768659\\ 1.4239605716049761\\ 1.2374711571394028 \end{array}\right], \|s\| = 0.000455.
$$

$$
J_2 s = f(x_2) \Rightarrow x_3 = x_2 + s = \left[\begin{array}{c} 1.7776719180107414 \\ 1.4239605978884882 \\ 1.2374711177317046 \end{array}\right], \|s\| = 7.792 e - 8.
$$

After 3 iterations find

$$
\boldsymbol{r}\cong x_3\hspace{-1mm}=\hspace{-1mm}\left[\hspace{-0.2mm}\begin{array}{l} 1.7776719180107414\\ 1.4239605978884882\\ 1.2374711177317046 \end{array}\hspace{-0.2mm}\right],\ \boldsymbol{f}(\boldsymbol{x}_3)\hspace{-0.2mm}=\hspace{-0.2mm}\left[\hspace{-0.2mm}\begin{array}{l} -3.552713678800501\,e-15\\ -3.1086244689504383\,e-15\\ 9.769962616701378\,e-15 \end{array}\hspace{-0.2mm}\right]\hspace{-0.2mm}=\mathcal{O}(\epsilon)
$$